## **Hill Country Youth Soccer Organization**

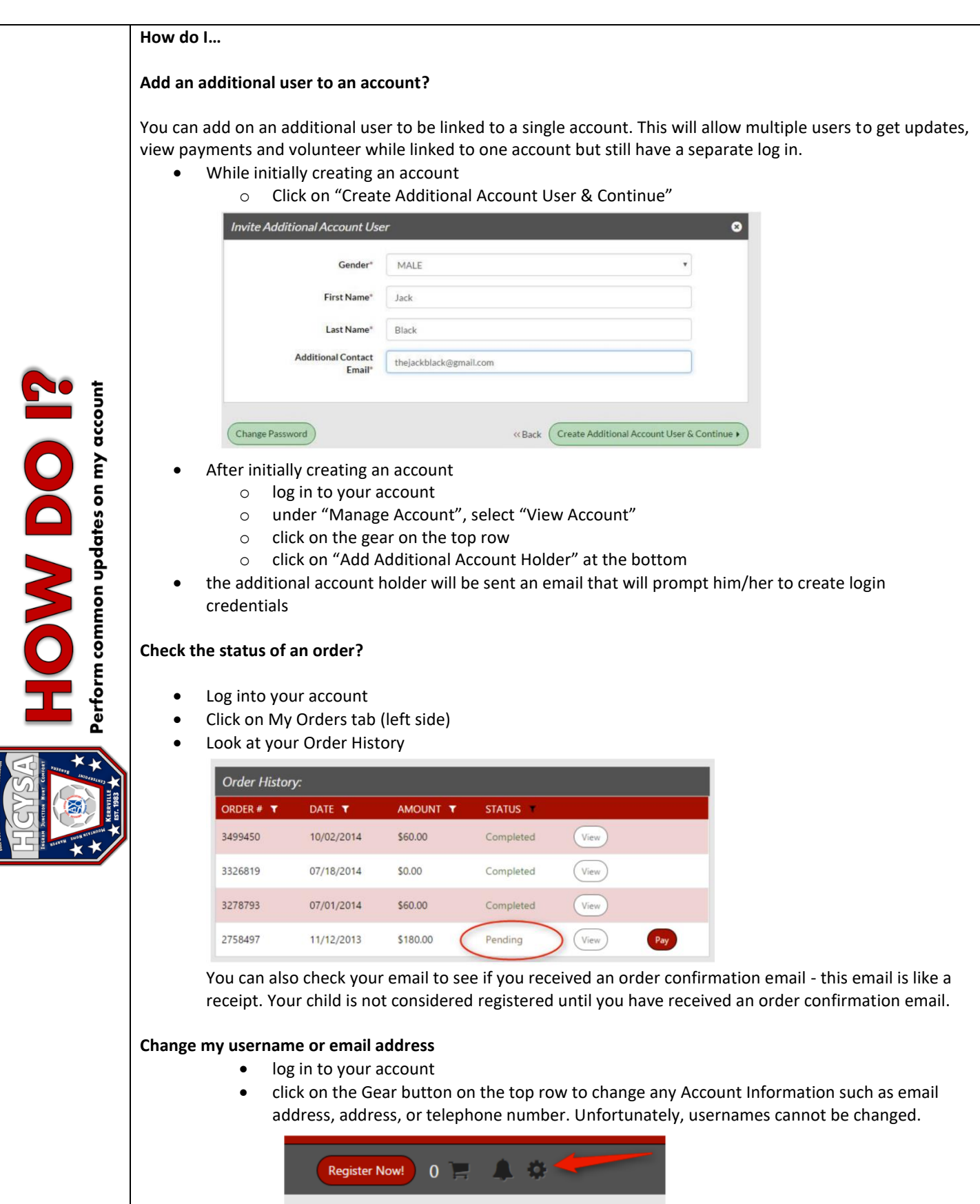

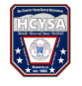

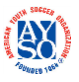

## **Hill Country Youth Soccer Organization**

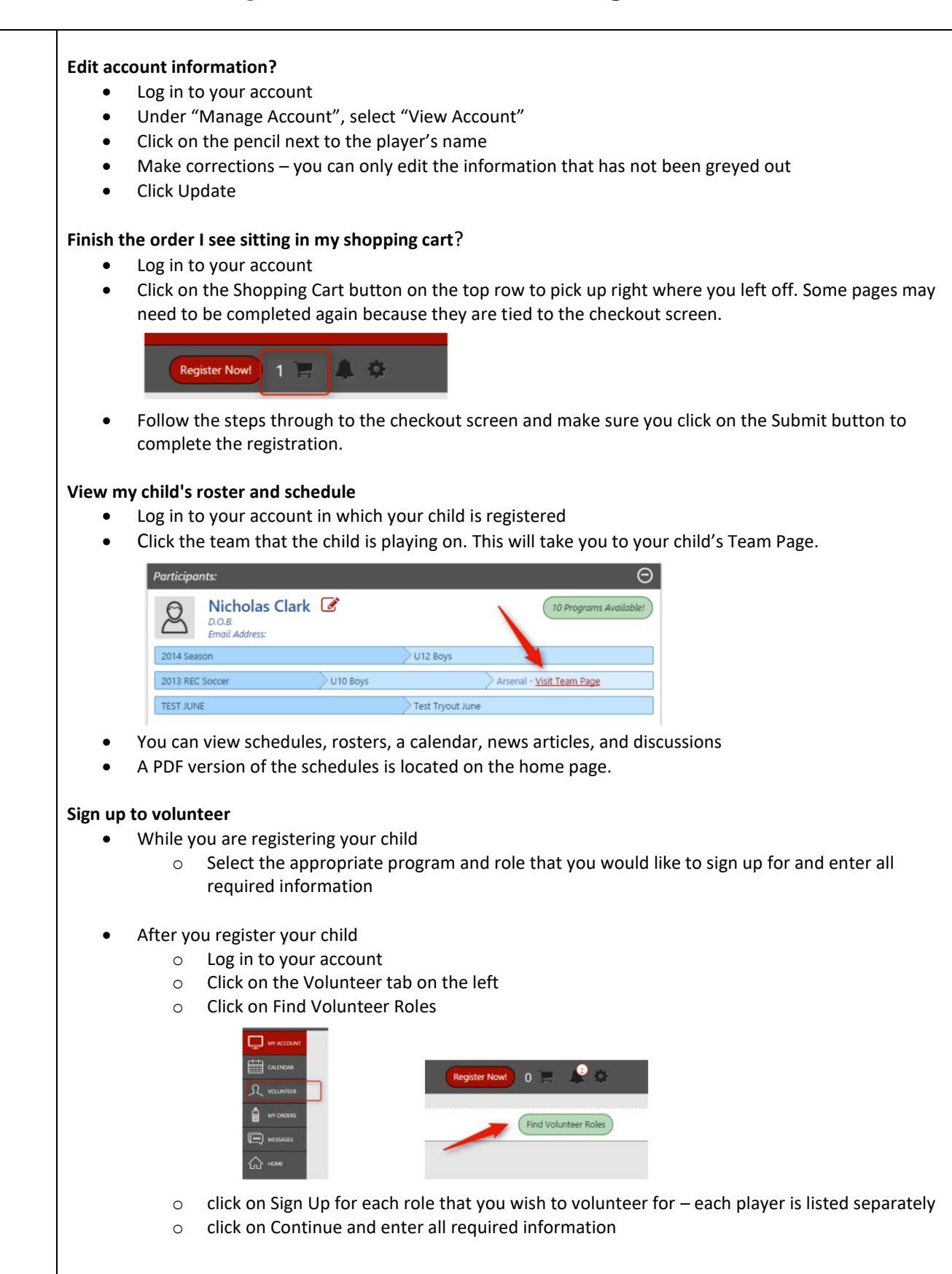

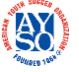

## **Hill Country Youth Soccer Organization**

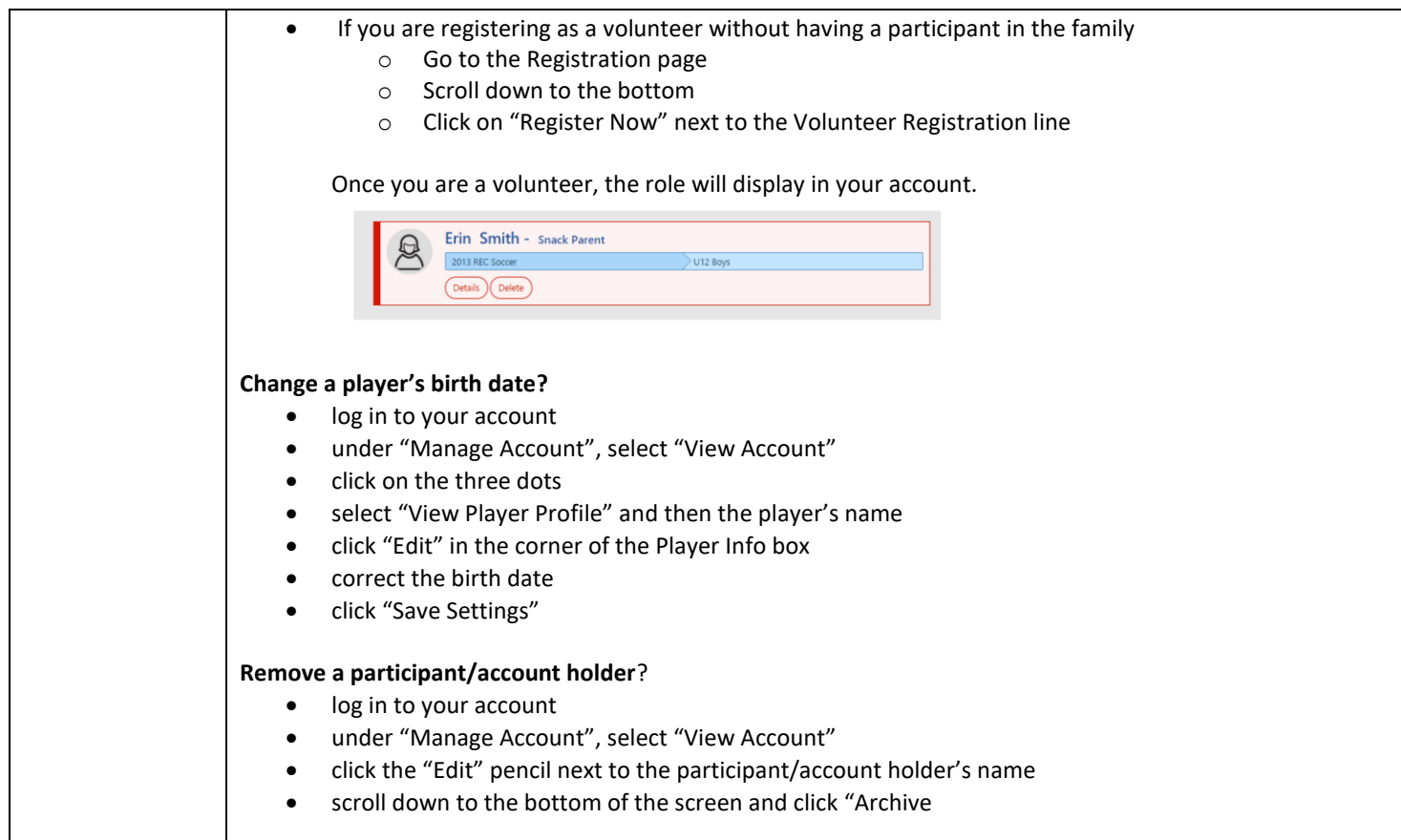

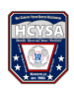

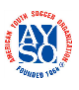